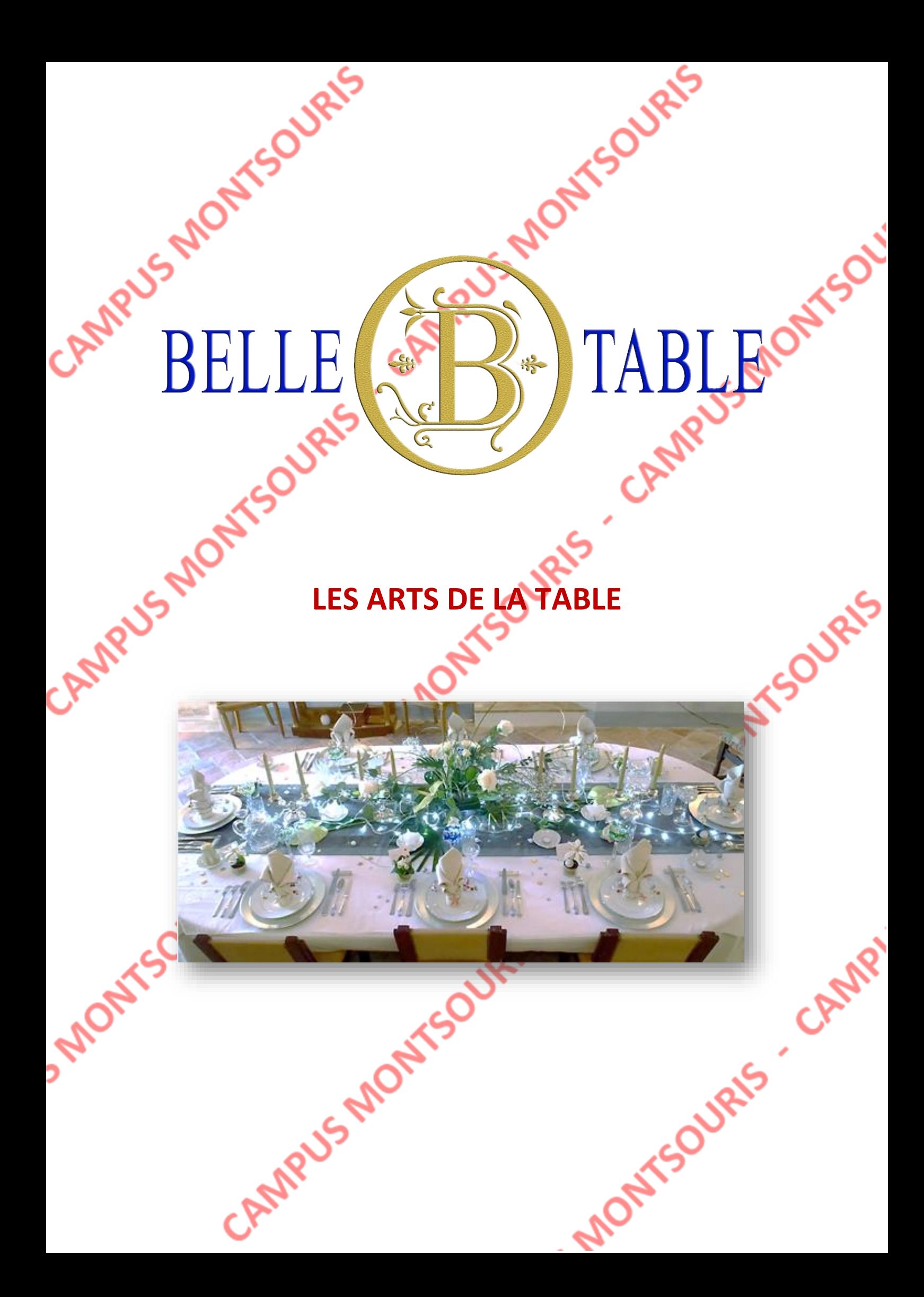

#### **Bilan sur le renouvellement du matériel informatique**

Afin de faire un point sur le renouvellement du matériel informatique du S.I. de Belletable, nous revenons auprès de M. Bartholi.

#### *M. Bartholi, pouvez-vous nous faire un retour sur la proposition d'InfoServices ?*

Pierre Bartholi : Nous avons bien reçu les différentes propositions d'InfoServices concernant le renouvellement de notre matériel informatique.

Quelques éléments ont été sujet à discussion et négociation. A ce jour, nous avons signé une offre qui nous semble correspondre à nos besoins et s'intègre dans notre budget initial.

Au cours de la dernière réunion avec InfoServices, avec la participation de Jean-Claude et Julien, nous avons évoqué l'installation de ces matériels et les services que nous attendons sur notre nouvelle infrastructure.

C'est d'ailleurs la raison pour laquelle nous poursuivons notre chemin avec notre partenaire ESN InfoServices. Ils ont toujours été de bon conseil et nous ont accompagnés au mieux dans de bonnes conditions depuis le début de notre aventure.

C'est la raison pour laquelle, avec l'accord unanime des associés, j'ai demandé à notre ESN InfoServices de nous faire des propositions pour garantir la bonne installation de notre investissement.

*M. Bartholi, pouvez-vous nous indiquer quelle est le contenu de cette offre de renouvellement des matériels ?*

**Pierre Bartholi** : Oui bien sûr. Je vais certainement oublier des éléments, mais en quelques mots, voici de quelle façon nous allons nous équiper :

- 2 fermes de serveurs pour virtualiser tous les services nécessaires au fonctionnement de Belletable
- De nouveaux PC fixes pour les employés sédentaires et pour les services présents dans nos locaux, je pense entre autres au magasin, à la gestion des stocks, mais aussi à l'accueil, et d'autres que j'oublie surement
- Des PC portables pour nos commerciaux, mais aussi pour moi-même et mon frère
- Des imprimantes, performantes, répartie dans les différents services ou attribuées à un utilisateur lorsque cela est nécessaire (par exemple la comptable, pour une meilleure confidentialité).
- Le câblage a été refait totalement et une baie de brassage toute neuve est déjà installée dans le local qui est devenu exclusivement informatique depuis cette **Installation.**

Et puis, j'allais oublier, nos commerciaux sont impatients de découvrir non seulement leur nouvel équipement, mais surtout l'imprimante portable qu'ils vont avoir.

Je sais qu'il y a d'autres matériels qui doivent arriver, mais je ne suis pas assez compétent pour vous en parler plus précisément. Je vous dirai juste que j'ai validé des devis comportant un routeur et plusieurs commutateurs, mais ne me demandez pas de quelle façon précise ils seront utilisés, je serai incapable de vous répondre.

*Vous dites que le matériel doit arriver, vous entendez que celui-ci n'est pas encore chez vous ou utilisé ?*

Pierre Bartholi : Effectivement, les devis viennent d'être acceptés et nous avons convenu avec InfoServices une livraison début juillet.

Par conséquent, nous ne possédons pas encore ce matériel. Et d'ailleurs, à ma demande, accepté par les actionnaires, pour éviter de réduire notre trésorerie, j'ai souhaité financer l'ensemble du matériel par un emprunt sur trois ans.

#### *Avez-vous les conditions de financement et le montant ?*

**Pierre Bartholi** : Je suis en négociation avec notre partenaire financier, notre banque qui nous accompagne depuis la création de Belletable. Je ne peux donc vous donner de précisions sur les conditions pour le moment.

Toutefois, InfoServices doit nous faire également une proposition de location, celle-ci pourrait alors venir en substitution de la vente du matériel. La location serait conclue pour trois ans fermes avec possibilité de rachat en fin de location, ou renouvellement du matériel, totalement ou par tranche (serveurs / matériels PC fixes / Matériel portable).

Je ne peux pas vous en dire plus, dans un cas comme dans l'autre, nous n'avons pas encore les éléments.

*Merci pour ces précisions importantes, mais sauf erreur de ma part, vous n'avez pas indiqué le montant de l'investissement ?*

Pierre Bartholi : Toutes mes excuses. Et n'y voyez pas là une volonté de vous cacher cette information.

Comme je vous le disais, après négociation et accord, nous sommes arrivés sur un montant total, pour l'ensemble des matériels comprenant les serveurs, les PC (tous types) les imprimantes (tous types) et le matériel de réseau (routeur/commutateurs), à une valeur de 70.000 € HT. Il s'agit du montant que je souhaite financer par un emprunt sur 3 ans.

C'est pour ce matériel que notre prestataire nous a indiqué pouvoir éventuellement nous faire une proposition de location. Nous attendons ces éléments.

Toutes les autres prestations, que ce soit la main d'œuvre pour les différents services et tout ce qui concerne le câblage du bâtiment avec la pose de la nouvelle baie seront financés sur nos fonds propres.

*J'arrête donc de vous embêter avec les chiffres. Je vous propose de parler des services. Avez-vous déjà défini ceux que vous pensez installer ?*

Pierre Bartholi : Sur ce point, à part quelques détails, nous avons laissé InfoServices nous faire leurs propositions.

J'ai simplement insisté sur une notion qui me semble importante : l'accès aux différents services doit être simple, facilité, voire transparent.

#### *Plus précisément, quels sont les services retenus ?*

Pierre Bartholi : Vous répondre précisément sera difficile, comme je vous l'ai dit, je suis loin, très loin de tout maitriser. Jean-Claude vous en parlerai certainement mieux que moi, malheureusement il est en congé aujourd'hui.

Par contre, je peux vous faire parvenir une copie des documents que nous ont remis InfoServices à ce sujet. Pour aller au cœur du sujet, je vous propose de vous confier un extrait des documents, ceux qui concerne la description des différentes missions qu'ils envisagent.

# *Avez-vous imposé d'autres conditions particulière et un budget défini pour cette prochaine étape ?*

Pierre Bartholi : Concernant les contraintes, il y en a deux autres, en plus de celle que j'ai évoquée précédemment.

Tout d'abord, nous souhaitons avoir une proposition d'ici fin juin. Le matériel doit nous être livré début juillet, nous devons avoir déterminé définitivement les services qui seront installés en priorité.

Ensuite, en accord avec les responsables d'InfoServices, et à la demande de mon frère et de Jean-Claude, nous exigeons que chaque service soit testé au sein d'un mini laboratoire reproduisant l'infrastructure de Belletable et mettant en œuvre le service proposé.

Je suis conscient que pour cette étape, plusieurs techniciens travaillant en même temps sur notre projet, il est tout à fait possible que plusieurs laboratoires de démonstration nous soient présentés. Ce point n'est pas un obstacle et nous l'acceptons.

*Un dernier point peut-être, pouvez-vous nous indiquer, à l'aide de fiche techniques ou autres, les matériels qui sont prévus ?*

Pierre Bartholi : je vous prose de vous transmettre une fiche technique pour les serveurs et les PC. Je ne suis pas sûr d'avoir les mêmes informations pour les imprimantes mais je demande à Jean-Claude ce qu'il peut vous transmettre.

Il me semble qu'il possède également les fiches concernant le routeur et les commutateurs. Je lui demande de vous faire suivre ces éléments.

#### *Un dernier mot peut être sur ce projet ?*

**Pierre Bartholi** : Nous sommes tous, les employés et moi-même impatient de pouvoir exploiter la nouvelle infrastructure de Belletable.

Je souhaite que cette nouvelle étape pour notre société puisse servir de tremplin pour atteindre de nouveaux objectifs. Etre plus performants, plus disponibles pour nos clients, et perdre moins de temps pour des tâches ne possédant pas ou peu de valeur ajoutée doit aider chacun d'entre nous à travailler dans de meilleures conditions et améliorer les services apportés à notre clientèle.

Je suis convaincu que ce nouvel outil sera un atout important pour poursuivre notre expansion commerciale et notre présence auprès des différents partenaires, actuels et<br>futurs, de la société Belletable.<br>Merci Pierre Bartholi pour toutes vos réponses... futurs, de la société Belletable.

*Merci Pierre Bartholi pour toutes vos réponses…*

**Informations complémentaires**

**MONTSOUR** 

En annexe, les documents remis par M. Pierre Bartholi et Jean-Claude.

CAMPUS MONTSOURIS

MONTFSOURIS - CAMP

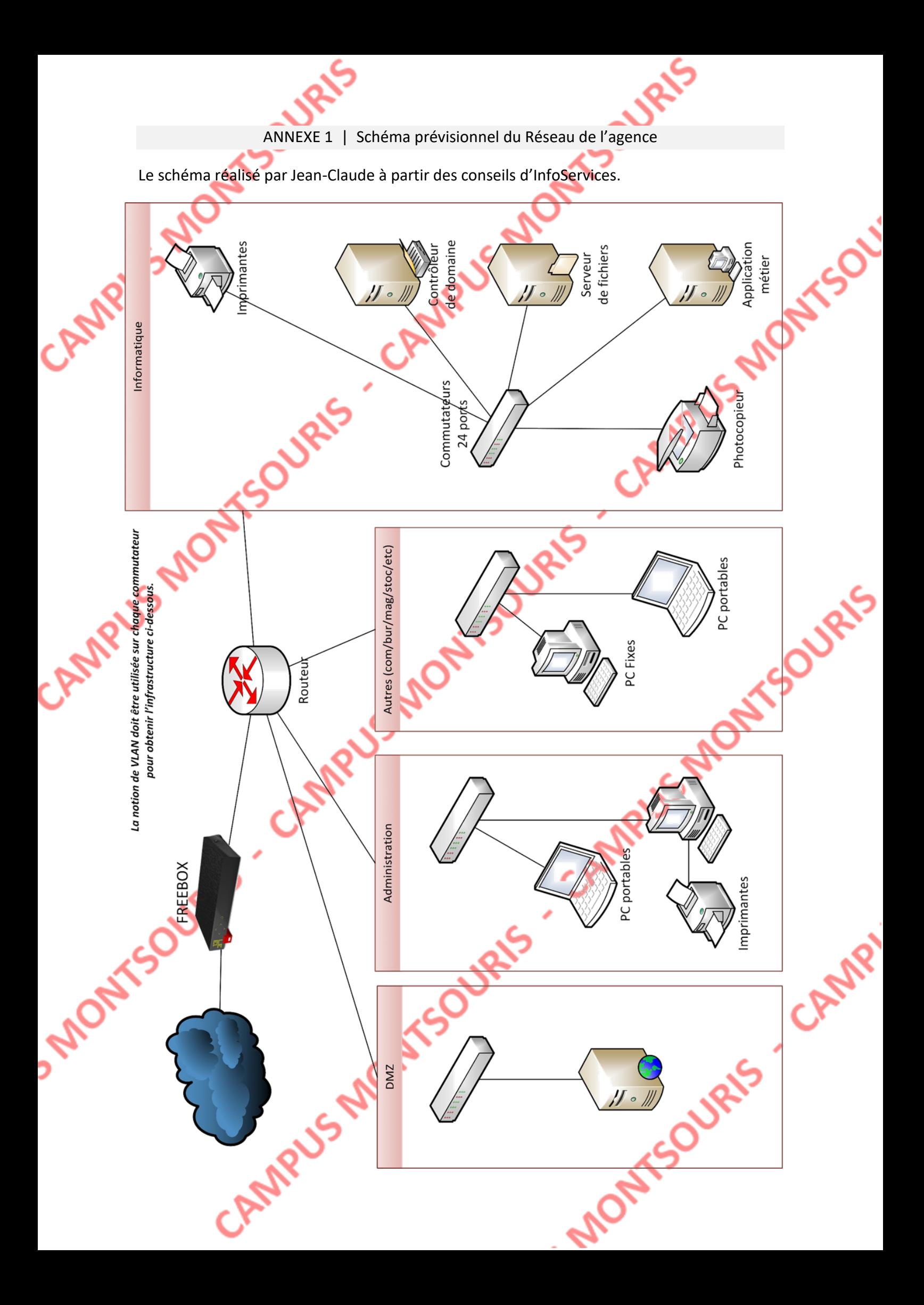

ANNEXE 2 | Répartition des prises Ethernet

Le câblage de l'ensemble du bâtiment est en catégorie 6 F/UTP supportant une bande passante de 1 Gb/s. Toutes les prise RJ45 ont été changées et adaptées pour répondre à un haut niveau de fiabilité et supporter également la bande passante de 1 Gb/s.

Pour chaque prise installée, le câble correspondant a été connecté au bandeau de brassage et repérée sur ce bandeau. 7 bandeaux identiques de 24 ports chacun ont été installés dans une baie, située dans le local technique, devenu le local pour les serveurs.

Les lignes EDF et ADSL arrivent dans ce même local.

CAMPR

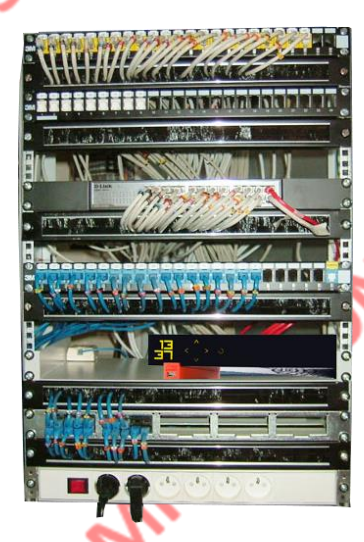

Les prises RJ45 du bâtiment se répartissent selon le tableau ci-dessous

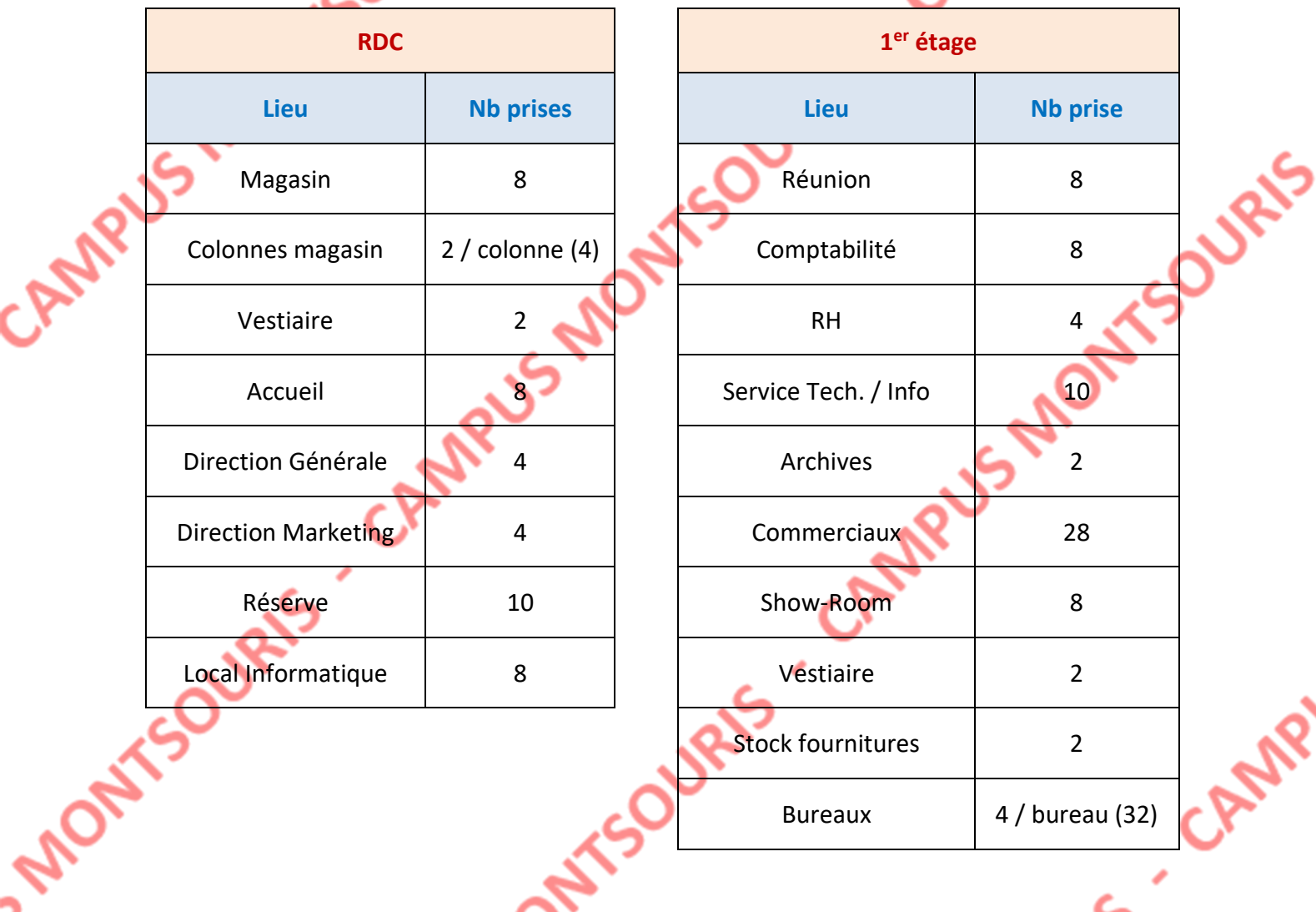

On peut compter un total de 48 prises au RDC et 104 prises au 1<sup>er</sup> étage.

CAMP

Le RDC est réparti sur les deux premiers bandeaux de brassage. Le 1<sup>er</sup> étage sur les 5 autres.

#### ANNEXE 3 | PC Fixes

 $24"$ 

#### **Système d'exploitation**

• Windows 10 Professionnel x64

#### **Mémoire**

CAMPUS

• 8 Go de mémoire DDR3L (1 x 8 Go)

# **Description du disque dur**

- SATA SSD 128 Go
- SATA 1 To, 7200 tr/min

#### **Processeur**

• Processeur Intel® Core™ i7-6700 avec carte graphique HD Intel® 530 (3,4 GHz, jusqu'à 4 GHz, 8 Mo de mémoire cache, 4 cœurs)

#### **Poids**

• 9,85 kg

# **Ecran**

• Moniteurs à cristaux liquides 24'' 1920 x 1080 (Full HD)

# **Graphiques**

• Carte graphique Intel® HD 530

# **Type d'alimentation électrique**

- Adaptateur secteur 300 W
- Certifié ENERGY STAR® ; Certifié EPEAT® Silver

# **Dimensions minimales (L x P x H)**

 $\bullet$  40,5 x 16,5 x 40,1 cm

# **Périphérique de pointage**

• Souris optique USB

# **Fonctions audio**

• Bang & Olufsen

# **Ports**

• 2 ports USB 2.0 ; 4 ports USB 3.0 ; 1 entrée audio ; 1 sortie audio ; 1 entrée micro

**URIS** 

#### **Interface réseau**

- LAN Gigabit Ethernet 10/100/1000 intégré
- Combo 802.11a/b/g/n ac (1 x 1) et Bluetooth® 4.0

# **Logements d'extension**

• 1 PCIe x1; 1 PCIe x16; 1 MiniCard

# **Garantie**

• Garantie limitée d'un an comprenant pièces, main d'œuvre et service d'enlèvement et de retour à l'usine

#### ANNEXE 4 | PC Portables

#### **Système d'exploitation**

 $\overline{r}$ sus

• Windows 10 Professionnel x64

#### **Mémoire**

CAMP

• 8 Go de mémoire DDR3L (1 x 8 Go)

# **Description du disque dur**

- SATA SSD 128 Go
- SATA 1 To, 7200 tr/min

#### **Processeur**

• Processeur Intel® Core™ i7-6700 HQ 2,6 GHz, 8 Mo de mémoire cache, 4 cœurs)

#### **Poids**

 $\cdot$  2,55 kg

#### **Ecran**

• 15,6'' – 1920 x 1080 (Full HD)

#### **Graphiques**

• NVIDIA GeForce GTX 960M 2 Go GDDR5

#### **Type d'alimentation électrique**

• Adaptateur secteur 300 W

CAMPUS

# **Dimensions minimales (L x P x H)**

R

OURIS

 $\bullet$  40,5 x 16,5 x 40,1 cm

# **Périphérique de pointage**

• Touch'Pad

# **Fonctions audio**

• ASUS SonicMaster

#### **Ports**

• 2 ports USB 3.0 ; 1 entrée audio ; 1 sortie audio ; 1 sortie HDMI, 1 entrée micro

# **Interface réseau**

- LAN Gigabit Ethernet 10/100/1000 intégré
- Combo 802.11a/b/g/n ac (1 x 1) et Bluetooth® 4.0

# **Garantie**

Garantie limitée d'un an comprenant pièces, main d'œuvre et service<br>d'enlèvement et de retour à l'usine d'enlèvement et de retour à l'usine

#### ANNEXE 5 | Serveurs

#### **DELL T330**

CAMPIUS A

#### Accélérer les performances des applications

Accélérer les performances des applications, tout en conservant de l'espace pour une croissance future avec la dernière gamme de

processeurs Intel® Xeon® E3-1200 v5, avec mémoire DDR4 et port PCIe 3e génération.

- · Bénéficiez d'une mémoire plus puissante à l'aide de 4 emplacements DIMM et une mémoire DDR4, soit une vitesse de transfert des données 33 % plus rapide que la précédente génération DDR3.2
- · Optimisez le débit de données avec les 2 emplacements PCIe de 3e génération, capable d'acheminer deux fois plus de données que le standard PCle 2.0.
- · Doublez les performances d'E/S par seconde avec le contrôleur PowerEdge PERC9 RAID par rapport à la précédente

génération PowerEdge T320 avec PERC8.3

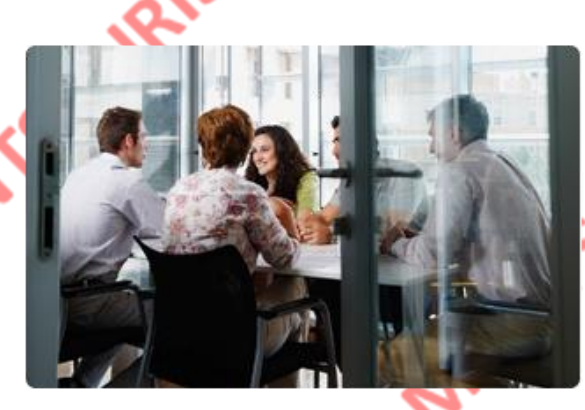

#### Fonctionnement fiable et sans souci

- · Déployez rapidement et configurez le serveur pour un travail productif plus rapidement avec les solutions de gestion des systèmes Dell OpenManage.
- · Surveillez facilement l'état et le comportement du système avec la console simple et

AMP

intuitive Dell OpenManage Essentials. Faites gagner du temps aux administrateurs informatiques en automatisant les mises à jour de micrologiciel : jusqu'à 92 % de réduction du temps de mise à jour du micrologiciel à l'aide des mises à jour automatiques du gestionnaire Repository Manager, par rapport aux **MONTSOL** mises à jour manuelles.<sup>4</sup>

#### • 2 Xeon 3,5 GHz – 4 Cœurs

- 64 Go RAM
- 8 Disques 1 To 15.000 Trs/mn
- 2 Interfaces Ethernet 1 Gb/s

#### Une polyvalence accrue

- · Augmentez votre stockage de données à votre propre rythme, en intégrant jusqu'à 8 disques durs internes de 3,5" enfichables à chaud.
- · Augmentez la capacité mémoire au gré de votre. développement, avec une prise en charge de l'encombrement allant jusqu'à 64 Go de mémoire totale
- · Connectez facilement vos périphériques avec les huit ports USB externes

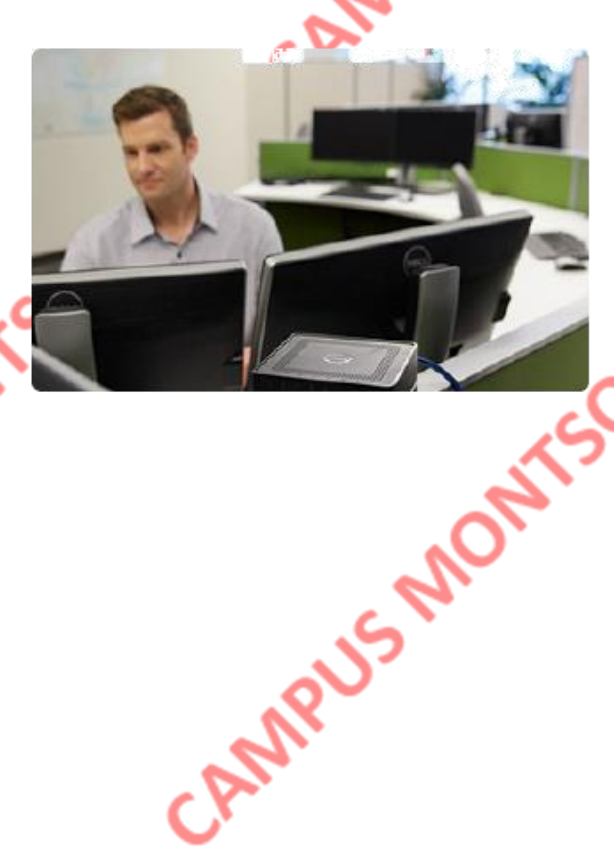

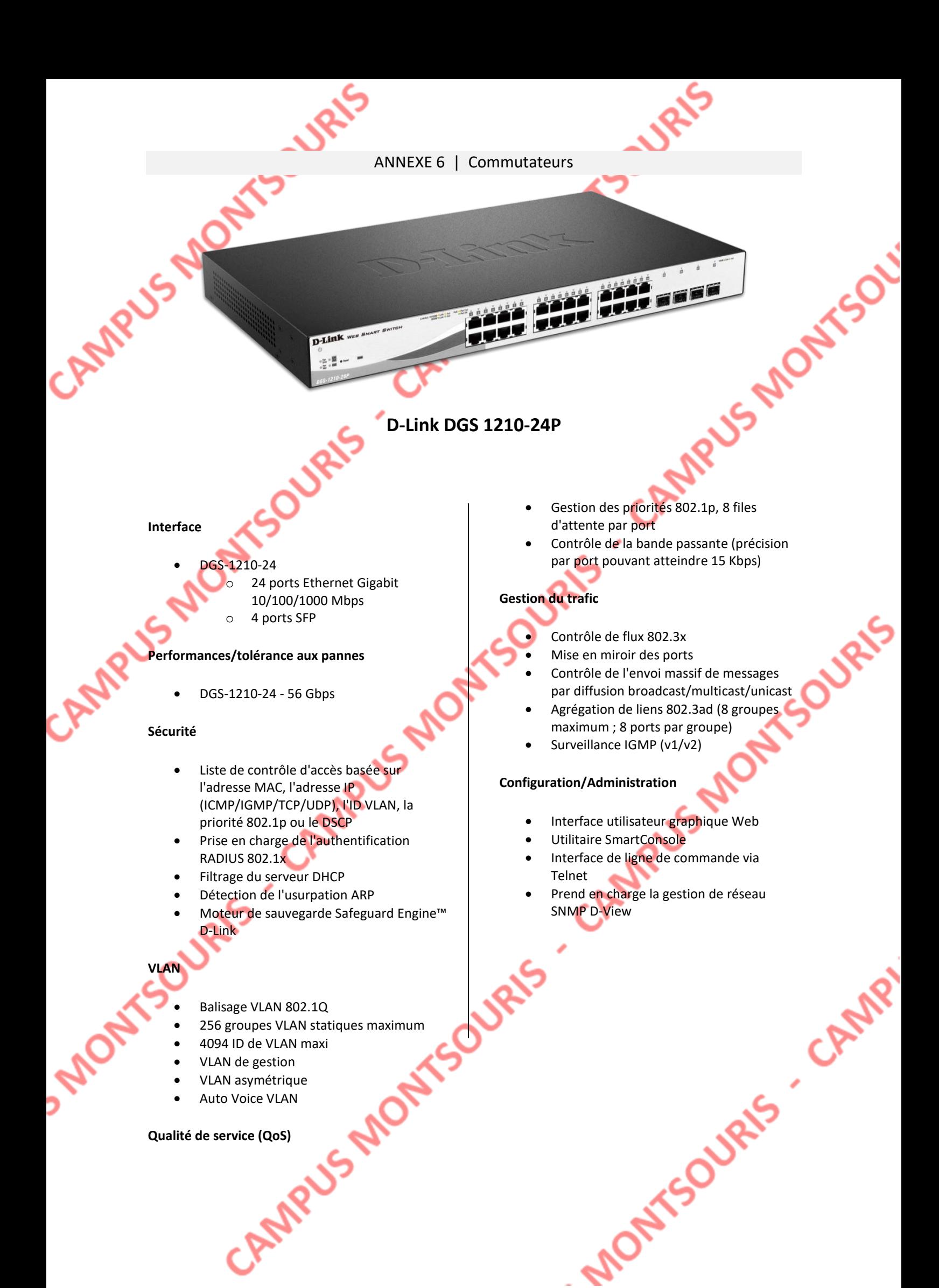

Le nom du domaine utilisé est : « belletable.lan ». Le plan d'adressage utilise un réseau en classe C. Le 3<sup>ème</sup> octet est utilisé pour identifier le site géographique en prévision d'un développement de la société au niveau national.

La société BELLETABLE étant située à Paris, l'identifiant du réseau choisi est donc : 192.168.75.0. Le masque associé au réseau est 255.255.255.0.

Pour améliorer le fonctionnement, l'ESN InfoService préconise la création de sous-réseaux. On retiendra un maximum de 8 sous-réseaux pour une meilleure organisation. Par conséquent, les 3 premiers bits du 4<sup>ème</sup> octet seront utilisés pour identifier le sous-réseau.

Tous les serveurs et les imprimantes réseaux utiliseront le premier SR.

On peut donc définir les adresses IP des 3 serveurs virtuels déjà connus et qui utiliseront les adresses suivantes :

- Contrôleur de domaine => 192.168.75.1
- Serveur d'application => 192.168.75.2
- Serveurs de fichiers => 192.168.75.3

Les imprimantes utiliseront les adresses de 192.168.75.16 à 192.168.75.20. Le photocopieur sera en 192.168.75.25.

Les 3 commutateurs sont administrables. Bien qu'aucun paramétrage particulier n'ait été appliqué, ils possèdent tous une adresse sur le réseau des serveurs, considéré comme le réseau du service informatique :

• Commutateur 1 = > 192.168.75.61 | Commutateur 2 = > 192.168.75.60 Commutateur 3 => 192.168.75.59

Le contrôleur de domaine sert de serveur DHCP pour l'ensemble des postes du réseau, qu'ils soient fixes ou portables. La plage attribuée dynamiquement varie d'un réseau à l'autre selon le nombre et le type de matériels. La passerelle utilisée pour chaque réseau sera la dernière adresse utilisable du réseau (adresse de l'interface du routeur).

En cas de besoin motivé, deux SR peuvent être agrégés pour augmenter le nombre d'adresses disponibles sur ce nouveau réseau.

Les autres informations disponibles sont :

- Le serveur DNS : 192.168.75.1 (Contrôleur de domaine)
- Le nom du domaine : belletable.lan
- Les SR (Vlans) : Informatique / Administration / commercial / autres

ANNEXE 8 | O.S. et logiciels

Les trois serveurs sont installés avec Windows Server 2012 R2.

# CAMPUS MONTSOL Windows Server 2012

Tous les PC, fixes et portables sont installés avec Windows 10 Pro.

**Windows10** 

**Microsoft** 

Professionnal 2016

Ⅴ字

P ∃

SOURIS

L'antivirus utilisé sur les postes (fixes et portable) est Défender (solution gratuite de Microsoft).

La suite Microsoft Office Pro est installée sur tous les PC.

CAMPUS MO

Une application métier nommée « Gestimom » est installée sur un serveur. Elle permet la gestion des stocks, des fournisseurs, des commandes et des livraisons.

P、

旧间

AE

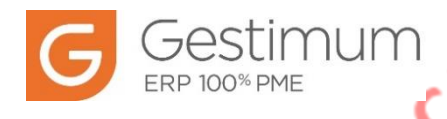

Les PC du service comptabilité sont équipés, en plus des autres logiciels, de la suite complète<br>CEL Compta / finances / facturation / Paye).<br>Les CeL Compta / finances / facturation / Paye).<br>Les CeL Compta / finances / fact CIEL (compta / finances / facturation / Paye).

by **Sag**